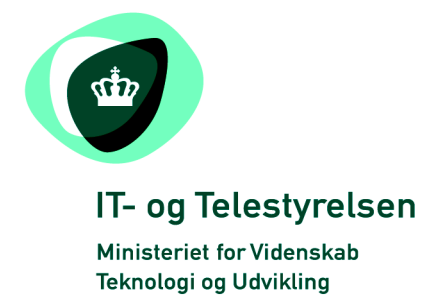

# OIOUBL Guideline

UBL 2.0 Signature

OIOUBL Signatur

Version 1.1

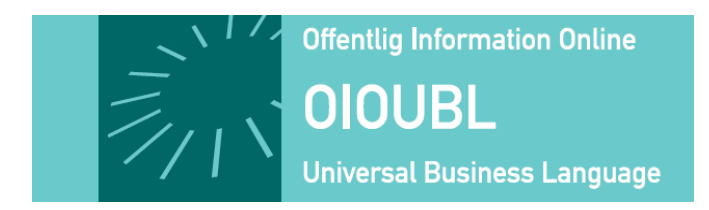

**This release is protected by Creative Commons License, Naming 2.5**

# *Colophon*

#### **Contact:**

Danish National IT and Telecom Agency

E-mail: [oioubl@itst.dk](mailto:plb@itst.dk)

**OIOUBL Version 2.01 April 2007 Ministry of Science, Technology and Innovation National IT and Telecom Agency**

Data Standardization Office Holsteinsgade 63 DK-2100 Copenhagen Ø Phone +45 3545 0000 Fax +45 3545 0010 http://www.itst.dk itst@itst.dk

# **Copyrights for this release in accordance with Creative Common, Naming 2.5:**

*Permission is granted to:*

- *produce processed works based on this document*
- *reproduce and make the document available to the public*
- *use the document for commercial purposes provided that the Danish National IT & Telecom Agency be clearly referenced as the source of this release.*

Further information about these rights is available at [http://creativecommons.org/licenses/by/2.5/deed.da.](http://creativecommons.org/licenses/by/2.5/deed.da)

### **Contents**

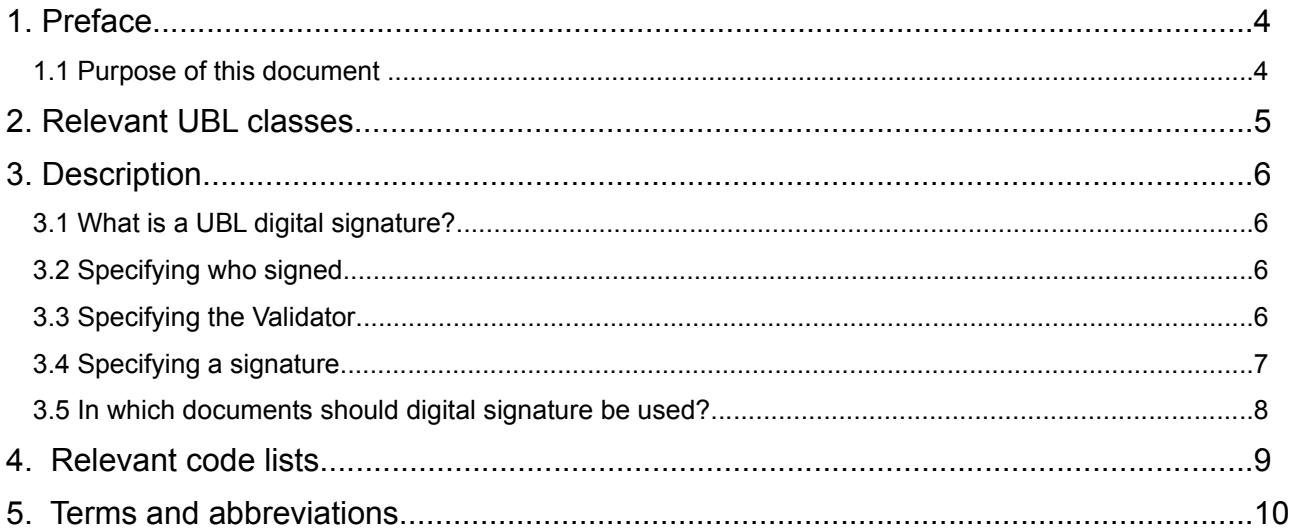

#### **1. Preface**

This guideline is one out of a series of documents describing the purpose and use of the business documents that comprise the Danish localization of UBL 2.0, known as OIOUBL. For each business document, a guideline document has been prepared, as well as general guidelines describing the use of elements that apply across the documents.

The target audience of this document is technicians or business professional involved in making ebusiness work in practice.

#### *1.1 Purpose of this document*

The purpose of this document is to explain the use of signatures in OIOUBL.

#### **2. Relevant UBL classes**

Signature can be used at header level in all UBL documents. Furthermore, it is used in the following UBL classes:

- Εndorsement
- CertificateOfOriginApplication

None of these classes are used in OIOUBL. Signatures must be detached if they are included in the document.

#### **3. Description**

This chapter describes the UBL signature and its usage in OIOUBL.

#### *3.1 What is a UBL digital signature?*

The UBL Signature describes the digital signatures applied to at document. A signature should not be mistaken for a signature used for securing the transport, or with a XMLDSIG signature. A signature is used in a document when the business-related processing of the document requires it. An UBL signature does not warrant the sincerity of a document better than a hand written signature in a paper document. In the end, external conditions, such as secure networks and confidence in your service providers, will have to secure the sincerity. Just like the Contract class refers to a signed contract, the Signature is used to refer to the signatures that are attached to the document.

#### *3.2 Specifying who signed*

It may be referenced by use of an *ID* on the signature, and a description (such as the company name) of the *Party* who signed the document. This is shown in the following example:

```
<cac:Signature >
      <cbc:ID>Peter.Hansen@oioubl.dk</cbc:ID>
      <cac:SignatoryParty>
              <cac:PartyName>
                     <cbc:Name>OIO fælleskøb A/S</cbc:Name>
              </cac:PartyName>
              <cac:Person>
                     <cbc:FirstName>Peter</cbc:></FirstName>
                     <cbc:FamilyName>Hansen</cbc:FamilyName>
                     <cbc:Title>Indkøbschef</cbc:Title>
              </cac:Person>
      </cac:SignatoryParty>
</cac:Signature>
```
Such a signature may be used in the receiver's business flow. A supplier may, for example, be required to have specific signatures included in an order for him to process it, when it exceeds a specific amount, or for specific item groups. The supplier must trust that the Customer's system secures that the signature originates from the correct person.

#### *3.3 Specifying the Validator*

If the document may arrive to the supplier from different sources, it may be of use to specify which system validated the signature, and when this was done. This is done by use of the *ValidatorID*, and the *ValidationDate* and *ValidationTime*.

```
<cac:Signature >
      <cbc:ID>Peter.Hansen@oioubl.dk</cbc:ID>
      <cbc:ValidationDate>2006-09-13</cbc:ValidationDate>
      <cbc:ValidationTime>14:20:02</cbc:ValidationTime>
      <cbc:ValidatorID>DoorTrade.net/signout</cbc:ValidatorID>
      <cac:SignatoryParty>
             <cac:PartyName>
                     <cbc:Name>OIO fælleskøb A/S</cbc:Name>
             </cac:PartyName>
             <cac:Person>
                     <cbc:FirstName>Peter</cbc:></FirstName>
                     <cbc:FamilyName>Hansen</cbc:FamilyName>
                     <cbc:Title>Indkøbschef</cbc:Title>
              </cac:Person>
```

```
</cac:SignatoryParty>
</cac:Signature>
```
When these are specified, it should be possible to find the original signature with DoorTrade.net, in case of any inconsistencies. This is, of course, dependent on the service contracts agreed between the Customer, Supplier and the Signature Validation Service Provider.

#### *3.4 Specifying a signature*

It is also possible to reference or attach the signature that is used in the document. If so, a specification should be included of the document that the signatory saw when he signed the document. This document is rarely the same as the forwarded document. Usually, this is an HTML or a graphical representation (e. g.. JPG or TIFF) of the XML-document. This is shown in the following example:

```
<cac:Signature>
       <cbc:ID schemeID="DK:CVR">DK16356709</cbc:ID>
       <cbc:ValidationDate>2006-09-13</cbc:ValidationDate>
       <cbc:ValidationTime>15:20:02</cbc:ValidationTime>
       <cbc:ValidatorID>DoorTrade.net/signout</cbc:ValidatorID>
       <cbc:CanonicalizationMethod>http://www.w3.org/TR/2001/REC-xml-c14n-20010315 
       </cbc:CanonicalizationMethod>
       <cbc:SignatureMethod>http://www.w3.org/2000/09/xmldsig#dsa-sha1</cbc:SignatureMethod>
       <cac:SignatoryParty>
              <cac:PartyIdentification>
                      <cbc:ID schemeID="DK:CVR">DK16356709</cbc:ID>
              </cac:PartyIdentification>
              <cac:PartyName>
                      <cbc:Name>Tavleleverandøren</cbc:Name>
              </cac:PartyName>
              <cac:PartyLegalEntity>
                     <cbc:RegistrationName>Tavleleverandøren</cbc:RegistrationName>
                      <cbc:CompanyID schemeID="DK:CVR">DK16356706</cbc:CompanyID>
              </cac:PartyLegalEntity>
              <cac:Contact>
                      <cbc:Name>Hugo Jensen</cbc:Name>
                      <cbc:Telephone>15812337</cbc:Telephone>
                      <cbc:ElectronicMail>Hugo@tavl.dk</cbc:ElectronicMail>
              </cac:Contact>
       </cac:SignatoryParty>
       <cac:DigitalSignatureAttachment>
              <cbc:EmbeddedDocumentBinaryObject mimeCode="text/xml">
CA8U2lnbmF0dXJlIHhtbG5zPSJodHRwOi8vd3d3LnczLm9yZy8yMDAwLzA5L3htbGRzaWcjIj4NCiAgICA8U2lnbmVkSW5mbz4N
CiAgICAgIDxDYW5vbmljYWxpemF0aW9uTWV0aG9kIEFsZ29yaXRobT0iaHR0cDovL3d3dy53My5vcmcvVFIvMjAwMS9SRUMteG1
sLWMxNG4tMjAwMTAzMTUiIC8+DQogICAgICA8U2lnbmF0dXJlTWV0aG9kIEFsZ29yaXRobT0iaHR0cDovL3d3dy53My5vcmcvMj
AwMC8wOS94bWxkc2lnI3JzYS1zaGExIiAvPg0KICAgICAgPFJlZmVyZW5jZSBVUkk9IiI+DQogICAgICAgIDxUcmFuc2Zvcm1zP
g0KICAgICAgICAgIDxUcmFuc2Zvcm0gQWxnb3JpdGhtPSJodHRwOi8vd3d3LnczLm9yZy8yMDAwLzA5L3htbGRzaWcjZW52ZWxv
cGVkLXNpZ25hdHVyZSIgLz4NCiAgICAgICAgPC9UcmFuc2Zvcm1zPg0KICAgICAgICA8RGlnZXN0TWV0aG9kIEFsZ29yaXRobT0
iaHR0cDovL3d3dy53My5vcmcvMjAwMC8wOS94bWxkc2lnI3NoYTEiIC8+DQogICAgICAgIDxEaWdlc3RWYWx1ZT5KL0dvbFNkek
poOXJFbFVpeEpwMDJpUzdnN1E9PC9EaWdlc3RWYWx1ZT4NCiAgICAgIDwvUmVmZXJlbmNlPg0KICAgIDwvU2lnbmVkSW5mbz4gI
A0KICA8L1NpZ25hdHVyZT4=</cbc:EmbeddedDocumentBinaryObject>
       </cac:DigitalSignatureAttachment>
       <cac:OriginalDocumentReference>
              <cbc:ID>A00095678</cbc:ID>
              <cbc:CopyIndicator>false</cbc:CopyIndicator>
              <cac:Attachment>
                      <cac:ExternalReference>
                      <cbc:URI>archieve.DoorTrade.net/signature/16356709/6E09886B-DC6E-43EE-
                      82D1-7CCAC7F4E3B1.jpg</cbc:URI>
                      <cbc:DocumentHash>UxNQUFPLMnHHJU1tQ1p0dU1GUXhEUzOIUbhhGHJ 
                      </cbc:DocumentHash>
                      <cbc:ExpiryDate>2011-08-13</cbc:ExpiryDate>
              </cac:ExternalReference>
       </cac:OriginalDocumentReference>
</cac:Signature>
```
In the example it is the XMLDSIG signature (See [http://www.w3.org/TR/2002/REC-xmldsig-core-](http://www.w3.org/TR/2002/REC-xmldsig-core-20020212/Overview.html)[20020212/Overview.html\)](http://www.w3.org/TR/2002/REC-xmldsig-core-20020212/Overview.html) attached as a MIME attachment (Base64 encoded xml), whilst the original document is linked via a URI. *CanonicalizationMethod* and *SignatorMethod* can be used to check the signatory against the original document.

If the transformation method is valid and trusted by all parties, the original document may instead be represented by a list of paths (*XPath*) from the document that was the source of the one seen by the signatory. Further details on this are available in OIOUBL\_GUIDE\_DOKUMENTREF (Ref. G21).

#### *3.5 In which documents should digital signature be used?*

The specific requirements for the use of digital signatures should be agreed mutually. On example could be that the Customer purchases via a Procurement solution, and therefore does not directly control who purchases what. In such case the Order will be attached a digital signature.

#### **4. Relevant code lists**

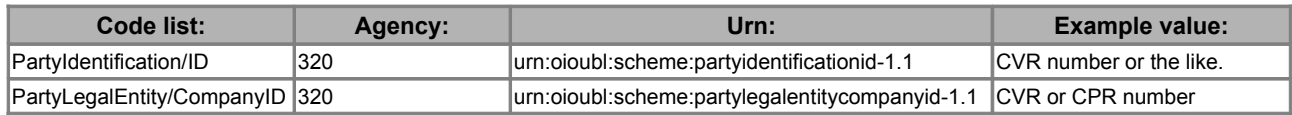

### **5. Terms and abbreviations**

Listed below are the most important terms and abbreviations:

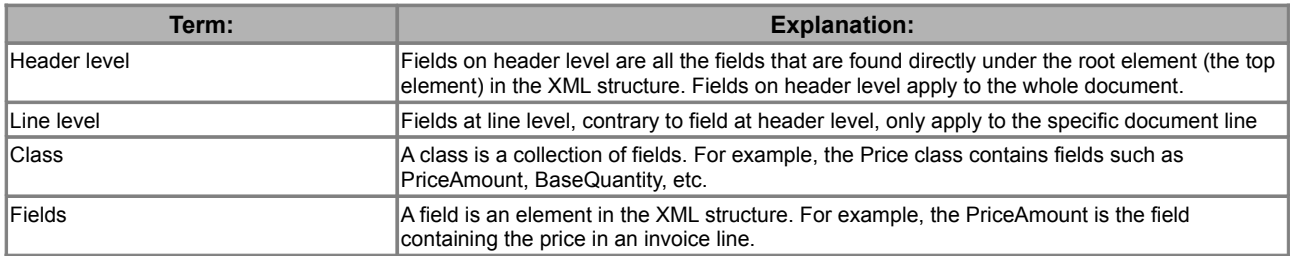